## **RAČUNALNIŠKA ARHITEKTURA Pisni izpit 11. 2. 2016**

- 1. V določenem benchmark programu se na procesorju AMD Barcelona s frekvenco ure 3 GHz izvede  $2250*10<sup>9</sup>$  ukazov. Program se izvaja 750 sekund. Kakšen je CPI procesorja pri izvajanju tega programa? **(17 točk)**
- 2. Delovanje računalnika želimo pohitriti tako, da pomnilniške module glavnega pomnilnika (DRAM) zamenjamo z novimi, ki so dvakrat hitrejši. Kolikokrat hitreje se bo izvedel program, pri katerem se glavni pomnilnik uporablja pri 40% vseh operacij? **(16 točk)**
- 3. Računalnik ima pomnilniško hierarhijo, ki jo sestavljajo predpomnilnik, glavni pomnilnik in navidezni pomnilnik.

Kakšen povprečni dostopni čas do pomnilniške hierarhije v urinih periodah vidi CPE, če je: **(18 točk)**

- dostopni čas do predpomnilnika 2 urini periodi;
- čas za prenos bloka iz glavnega pomnilnika v predpomnilnik 20 urinih period in verjetnost zadetka v predpomnilniku 97%;
- čas za prenos bloka iz navideznega pomnilnika v glavni pomnilnik 2\*10<sup>6</sup> (dva milijona) urinih period in verjetnost zgrešitve v glavnem pomnilniku 0,4\*10<sup>-5</sup> (0,4 \* deset na minus pet).
- 4 Procesor AMD Opteron ima 2 MB velik set-asociativni predpomnilnik L3. Velikost bloka je 64B, stopnja asociativnosti E=32.
	- a) Koliko blokov vsebuje celoten predpomnilnik? **(6 točk)**
	- b) Koliko blokov vsebuje vsak set? **(6 točk)**
	- c) Koliko setov vsebuje predpomnilnik? **(6 točk)**
- 5. Procesor ARM Cortex-A8 ima 14-stopenjski cevovod.
	- a) Koliko urinih period traja izvajanje enega samega ukaza? **(5 točk)**
	- b) Kakšen je idealni CPI tega procesorja? **(5 točk)**
	- c) Kaj je vzrok, da idealnega CPI ni mogoče doseči? **(5 točk)**
- 6. Napišite zaporedje ukazov v zbirnem jeziku za procesor ARM, ki bo enakovredno naslednji kodi v pythonu**: (16 točk)**

```
for i in range(0, LENGTH):
tablela3[i] = tablela1[i] + tablela2[i];
```
Razlaga: v vsak element tabele tabela3 bo program shranil vsoto istoležnih elementov iz tabel tabela1 in tabela2. Tabele tabela1, tabela2 in tabela3 vsebujejo 16-bitne elemente, so enako dolge in se nahajajo zaporedno v pomnilniku od naslova 0x00000020 naprej (njihova vsebina ni znana oziroma je poljubna). Glava programa izgleda tako:

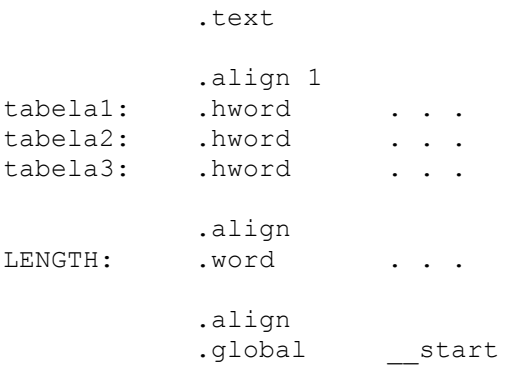

start:

V spremenljivki LENGTH je shranjena dolžina ene tabele (vse so enako dolge, dejanska dolžina ni znana)

**Ustni izpiti (na izbrani termin se prijavite na Učilnici) bodo od ponedeljka 15. 2. dalje v LAPS (R2.40).**